**Driver J1455 For Windows 10 64bit**

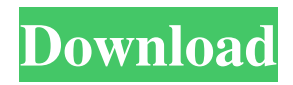

slash: how to make this in command line yes slash: what is it? I tried to follow a guide to install a fresh Kubuntu and It was too hard, danny osx: what version of kde? I've seen that they will be other versions in the future 15.04 slash: ssl? danny osx: try this command, it's what the link i gave you uses: and this is my problem because if I update to the next one, will be hard to install it danny osx: sudo apt-get install --reinstall kde-config-apps thanks ducasse: same error danny osx: try this, sudo apt-get install --reinstall kde-config-plasma indrajeet: It's the TLS/SSL connection that is going over your wireless interface. Jordan\_U: Jordan U: do you see this? Jordan U: i am not understanding this danny osx: this command should work with any kde version, did you try that? ducasse: i try again indrajeet: Please just copy and paste the link, and then come back to #ubuntu. ducasse: see this indrajeet: ok, i

This package installs the USB 2.0 PC Camera Driver for Windows 7 (32-bit and 64-bit), Vista (32-bit and 64-bit), and XP on ThinkCentre M70z and M90z systems. This package contains the NVidia GeForce 9600M GT video adapter driver, which, when installed on computers, is hardware compatible with Windows Vista. It can also work with other versions of Windows, but this depends on the specific PC model. Note: Windows Vista was developed on Windows XP, so it is not compatible with Windows Vista. If your system is not based on Windows Vista, you will need a Windows XP package that is compatible with Windows Vista Installing on Windows Vista fffad4f19a

[PIC C Compiler CCS PCWHD v4.114 \[CRACKED\]](https://ictlife.vn/upload/files/2022/05/Xjn8ZzFCHWsJsZKt1FBT_14_538f7c41705e430f17b5076758525ab4_file.pdf) [allah nigehban pakistani full movie download](https://docs.google.com/viewerng/viewer?url=www.riseupstar.com/upload/files/2022/05/JrOPv8RpVuBYGN5z6TbJ_13_538f7c41705e430f17b5076758525ab4_file.pdf) [El Cronometro Dele A2 Pdf 31](https://technospace.co.in/upload/files/2022/05/Aqgd1SyghEo7ujS4lH1G_13_ae4a43da26885e952a27f5fdb085fc4d_file.pdf) [Free Download Vanavil Tamil Software 60 Full](https://docs.google.com/viewerng/viewer?url=blacksocially.com/upload/files/2022/05/c2Rw6LlhZN9vobIreWfb_13_538f7c41705e430f17b5076758525ab4_file.pdf) [football manager 2006 patch 6.0.3 crack 198](https://docs.google.com/viewerng/viewer?url=humlog.social/upload/files/2022/05/YbUKFUdDYk9TNtIuYLLq_13_8148aaa9df5be6c84ce89796069cb7b6_file.pdf)